#### **Team:**

Silvana Nobre Renats Trubins Jose Guilherme Borges Luiz C Estraviz Rodriguez

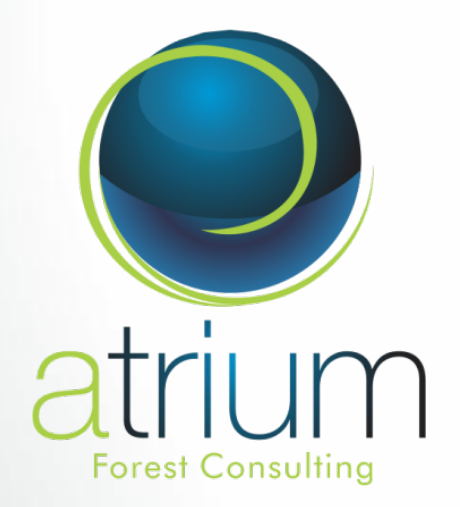

### **Forsys Country Reports on the Semantic Wiki**

**Preliminary results**

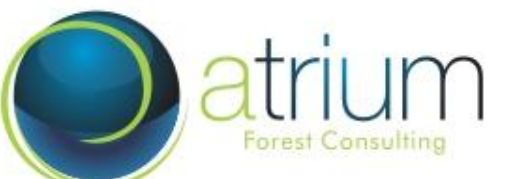

- 1. **First Steps**
- 2. **Examples**
- 3. **CR information design**
- 4. **Wiki property structure**
- 5. **Next Steps**

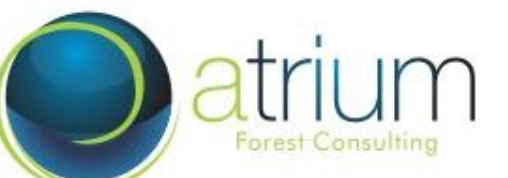

### **1. First Steps**

**Atrium & ForEAdapt & USP resources Silvana Nobre, Renats Trubins, André Gracioso (USP graduate student)**

#### **CR Analysis**

- Excel spreadsheets analysis made by Jose Borges&Team on Problem type definitions
- Readings: CR, Ola&Jordi Modeling Analysis, Harald KM analysis

#### **Database design & creation**

Design a database and an environment (screens) to facilitate data input

#### **Brazilian DSS on Wiki**

Contact DSS providers in Brazil to input on Wiki

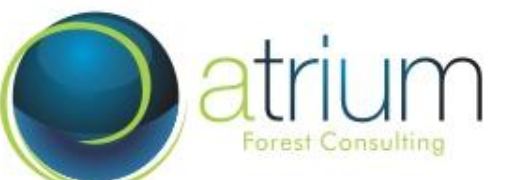

- 1. **First Steps**
- 2. **Examples**
- 3. **CR information design**
- 4. **Wiki property structure**
- 5. **Next Steps**

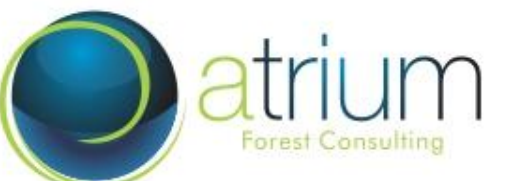

### **2. Examples**

#### **- Organization of Countries X Problem Types X Dimensions**

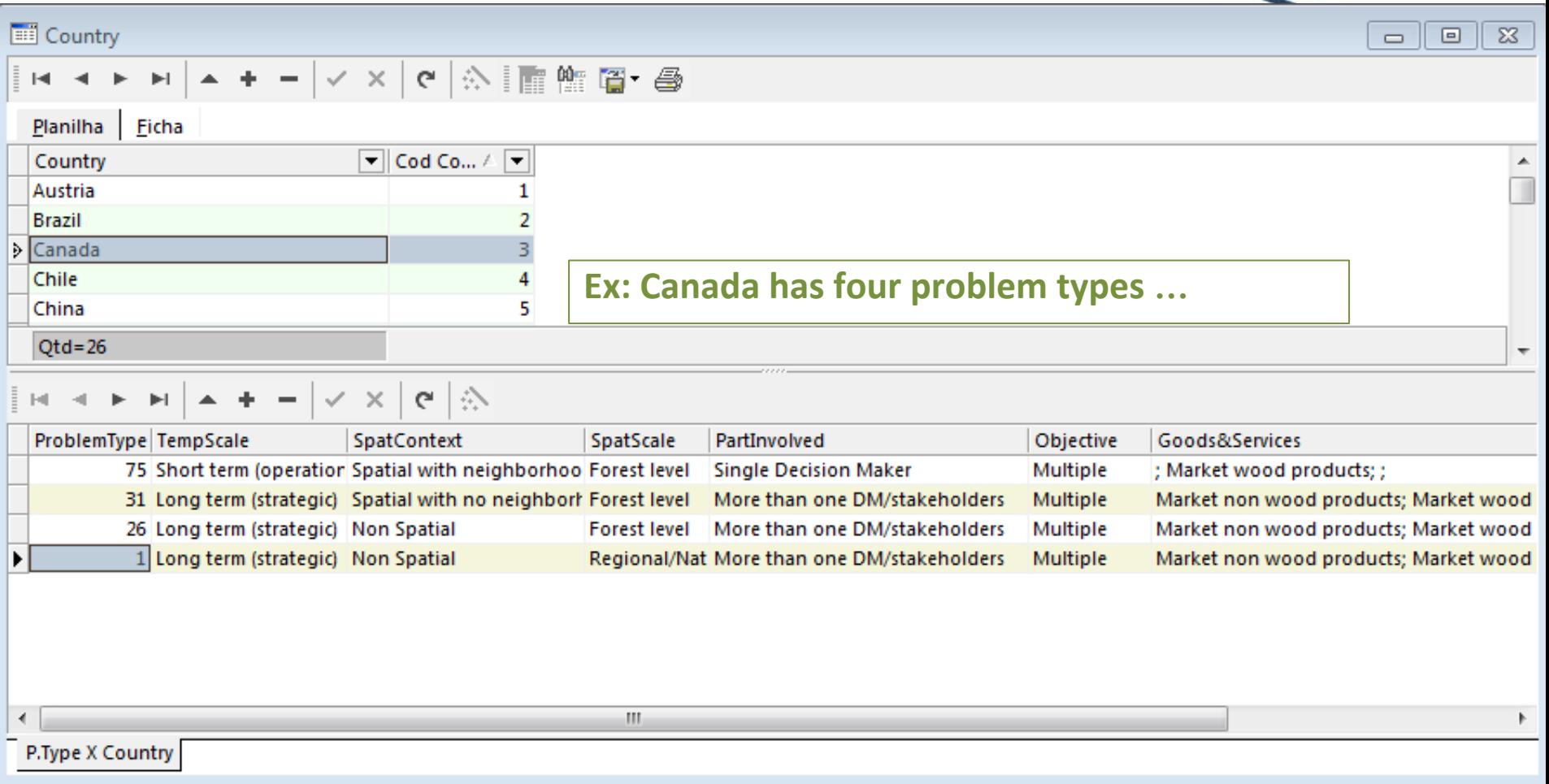

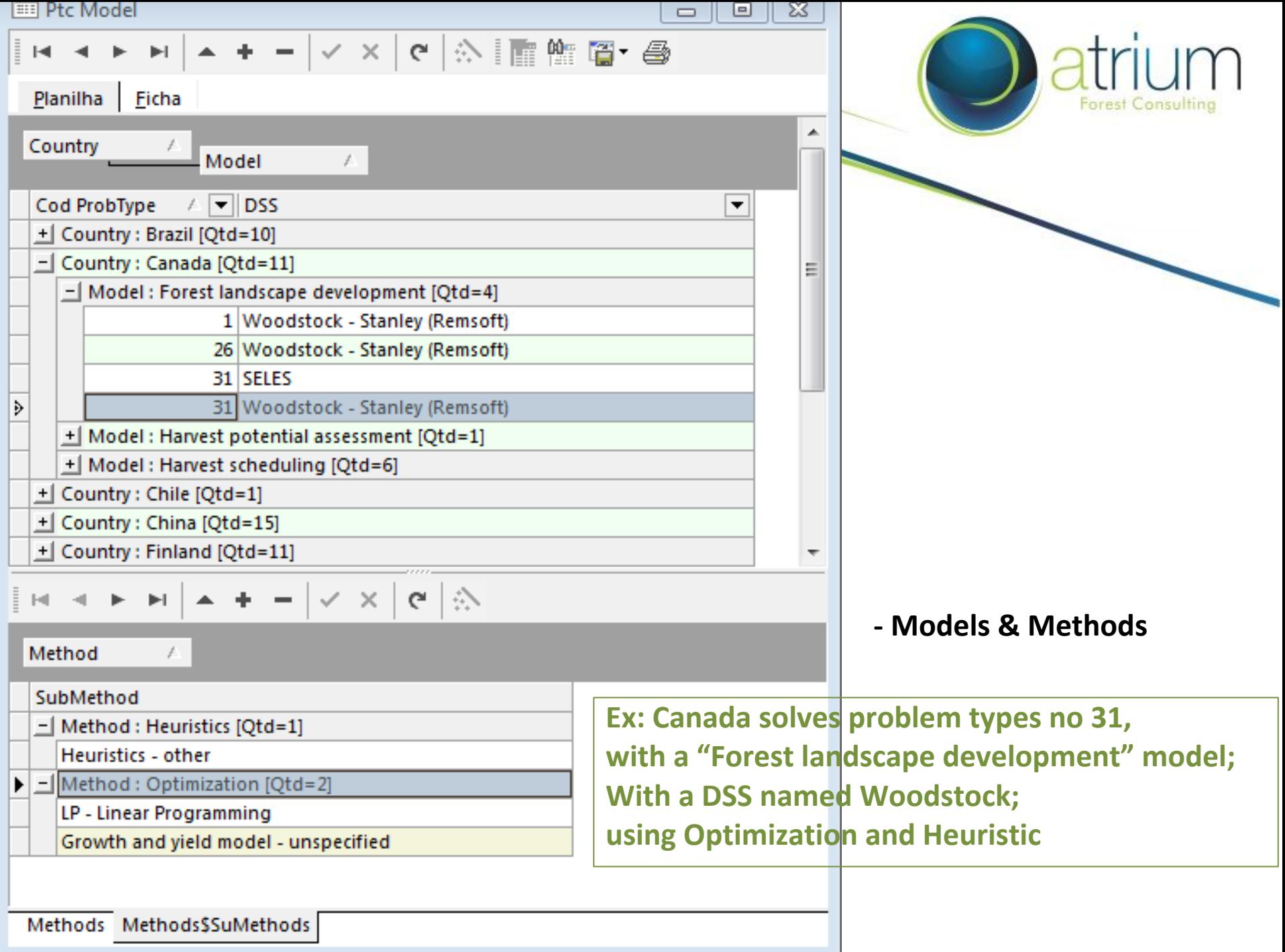

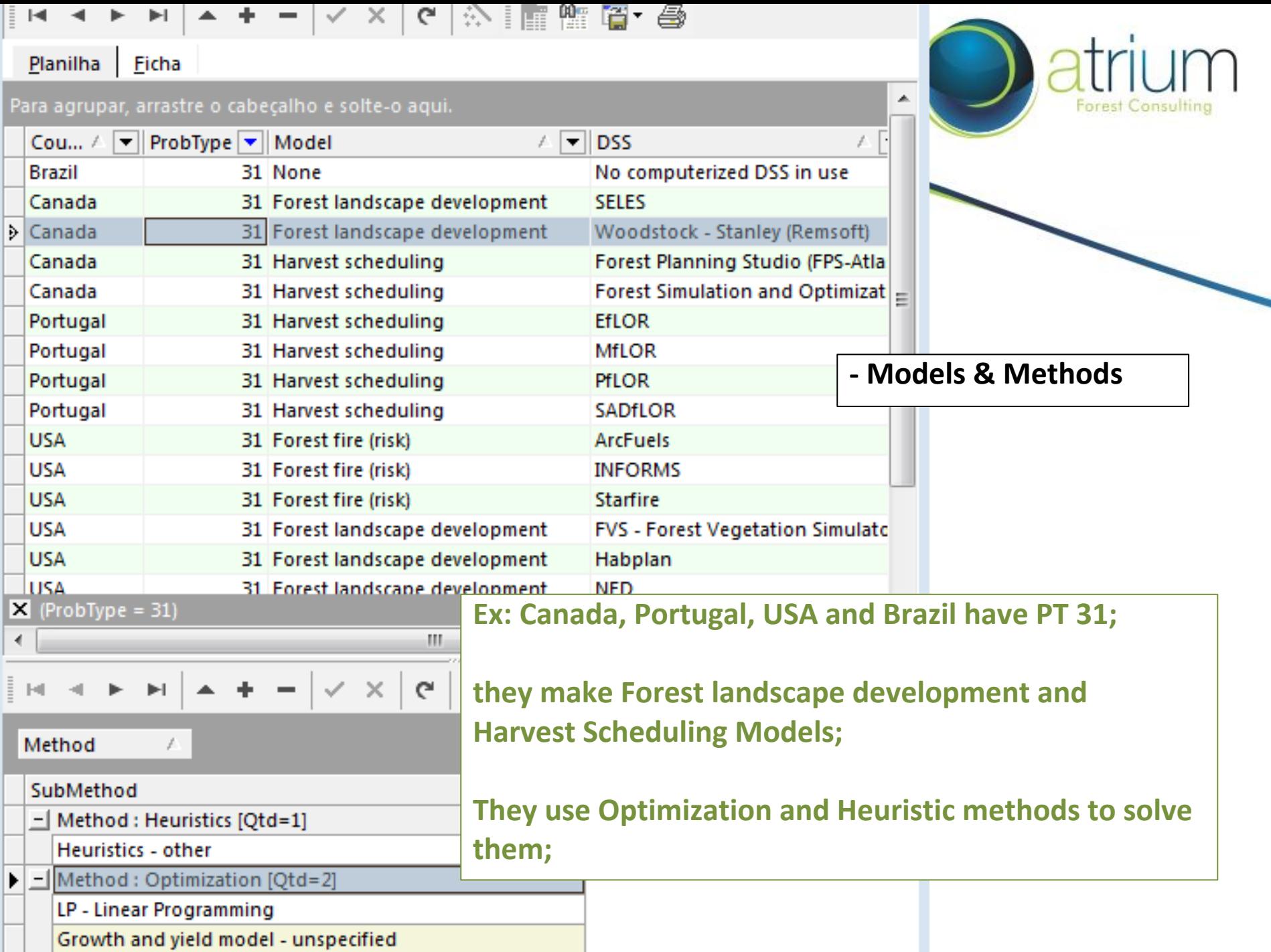

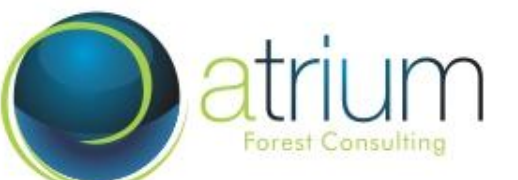

- 1. **First Steps**
- 2. **Examples**
- 3. **CR information design**
- 4. **Wiki property structure**
- 5. **Next Steps**

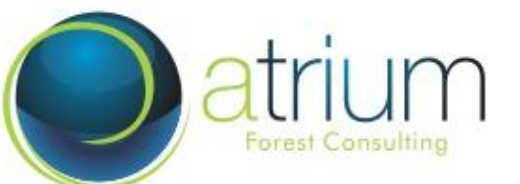

### **3. CR information design**

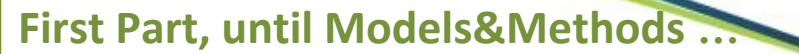

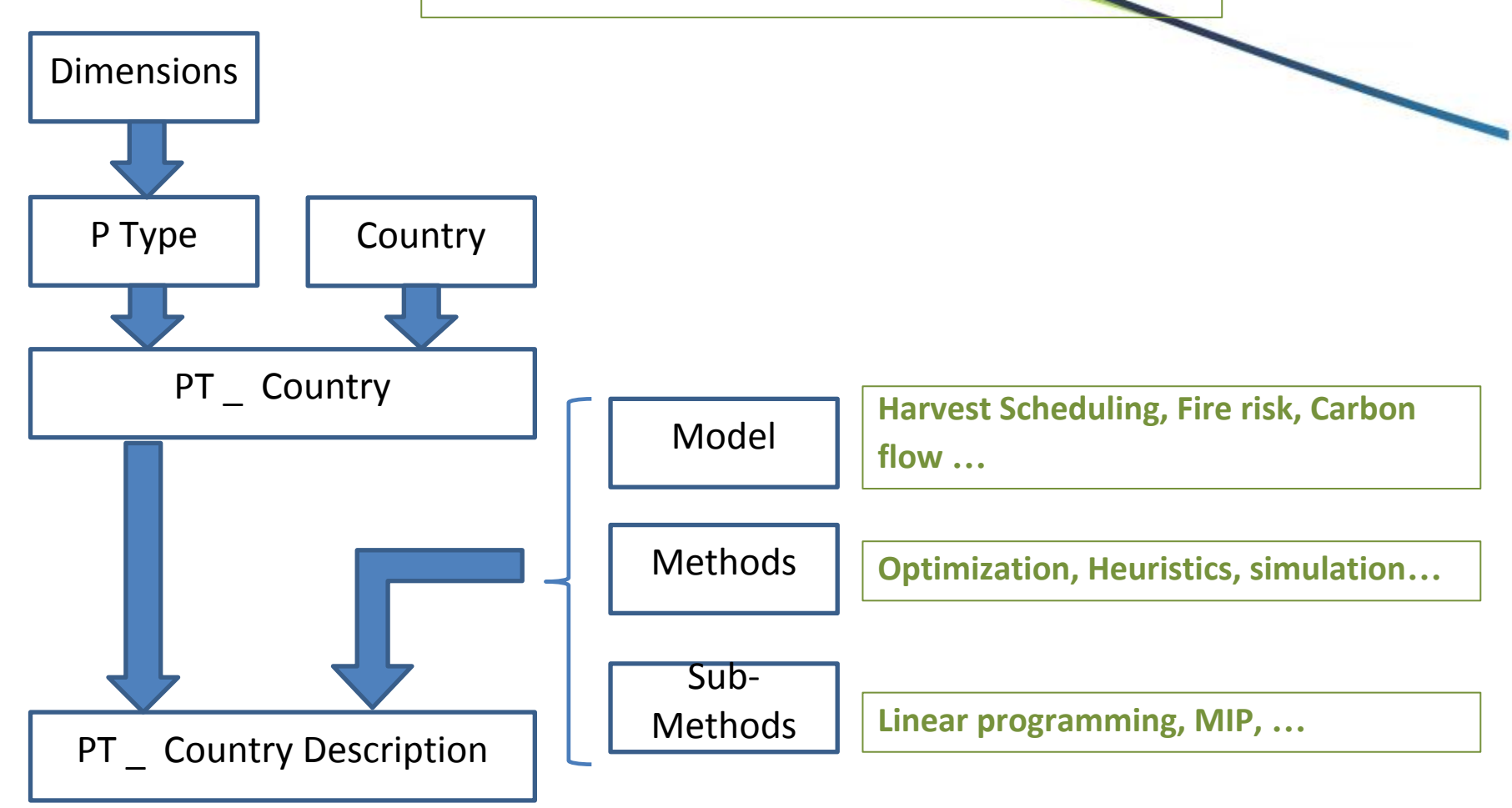

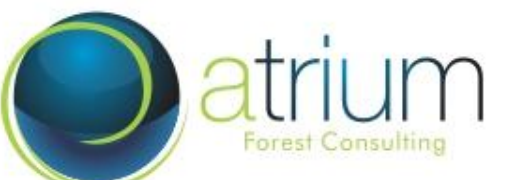

- 1. **First Steps**
- 2. **Examples**
- 3. **CR information design**
- 4. **Wiki property structure**
- 5. **Next Steps**

#### **4. Wiki property structure**

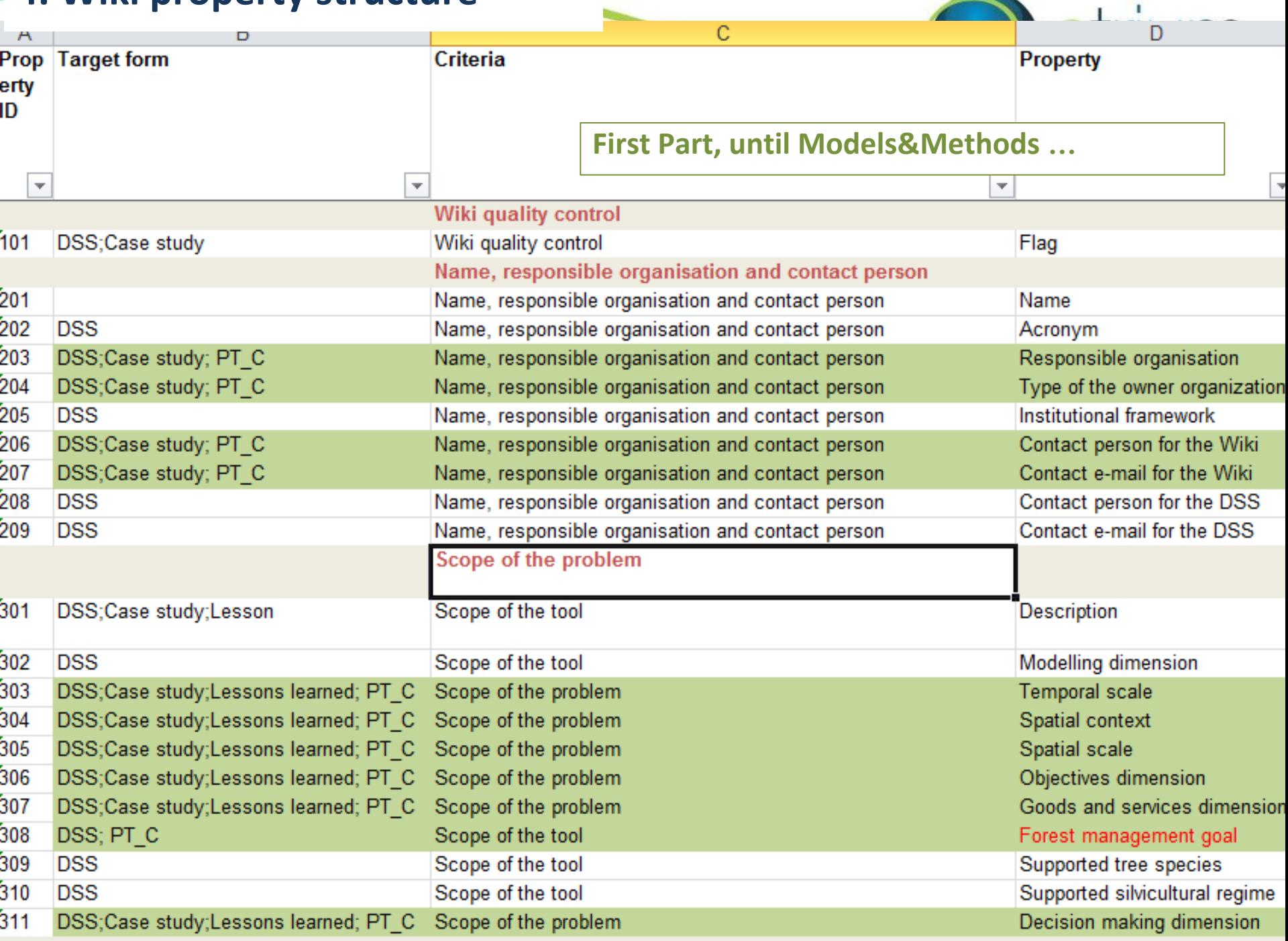

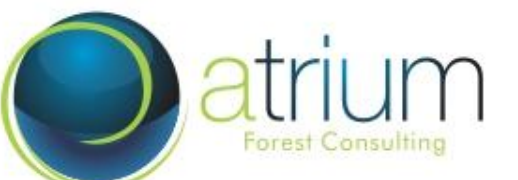

- 1. **First Steps**
- 2. **Examples**
- 3. **CR information design**
- 4. **Wiki property structure**
- 5. **Next Steps**

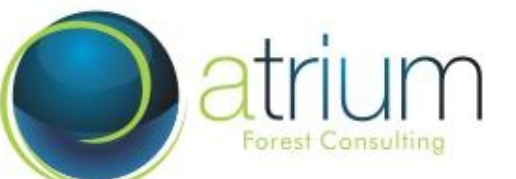

### **5. Next Steps**

- i. **Finish CR analysis**
- ii. **Complete DB**
- iii. **Finish Wiki property structure**
- iv. **Export to Wiki**

# Thanks!

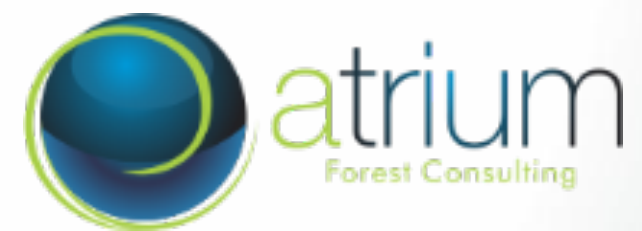

[www.atriumforest.com](http://www.atriumforest.com/) [silvana@atriumforest.com](mailto:silvana@atriumforest.com)